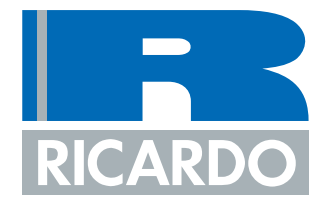

# **Application of DoE Techniques to Engine Calibration**

**Justin Seabrook and David Clarke**

**Ricardo**

*Automotive Testing Expo Europe Stuttgart, May 2008*

**©** Ricardo plc 2008

### **Contents**

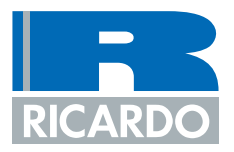

#### $\Box$ Introduction

- $\Box$ DoE Tools and Process
- $\Box$ Application – Dual VVT Gasoline Direct Injection Engine
- $\Box$ **Conclusions**

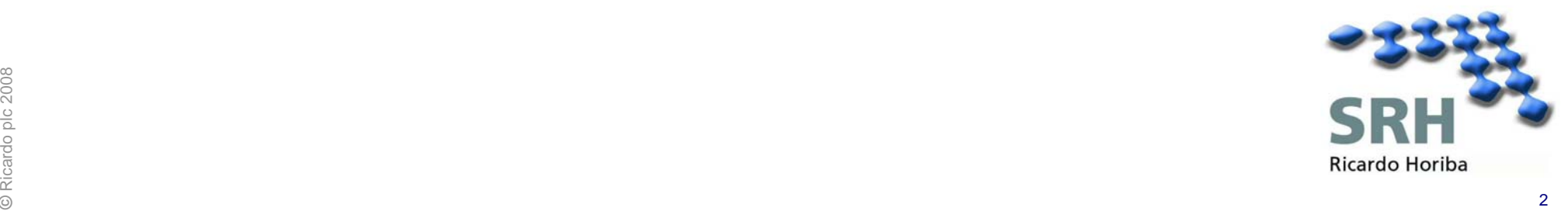

### **Introduction**

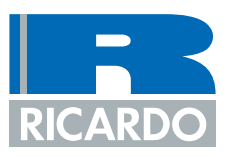

#### $\Box$ Trend in engine development is for

- More variables
- More interactions
- More non-linear responses
- More emphasis on robustness

#### $\Box$ DoE delivers

- Shorter development times
- Better, more robust solutions
- Delivers models as well as calibration
	- Useful if objectives change
	- "Test" and optimise engine at desktop
- $R^{\text{max}}_{\text{max}}$  development and calibration tasks  $\Box$  DoE is now essential for many engine development and calibration tasks

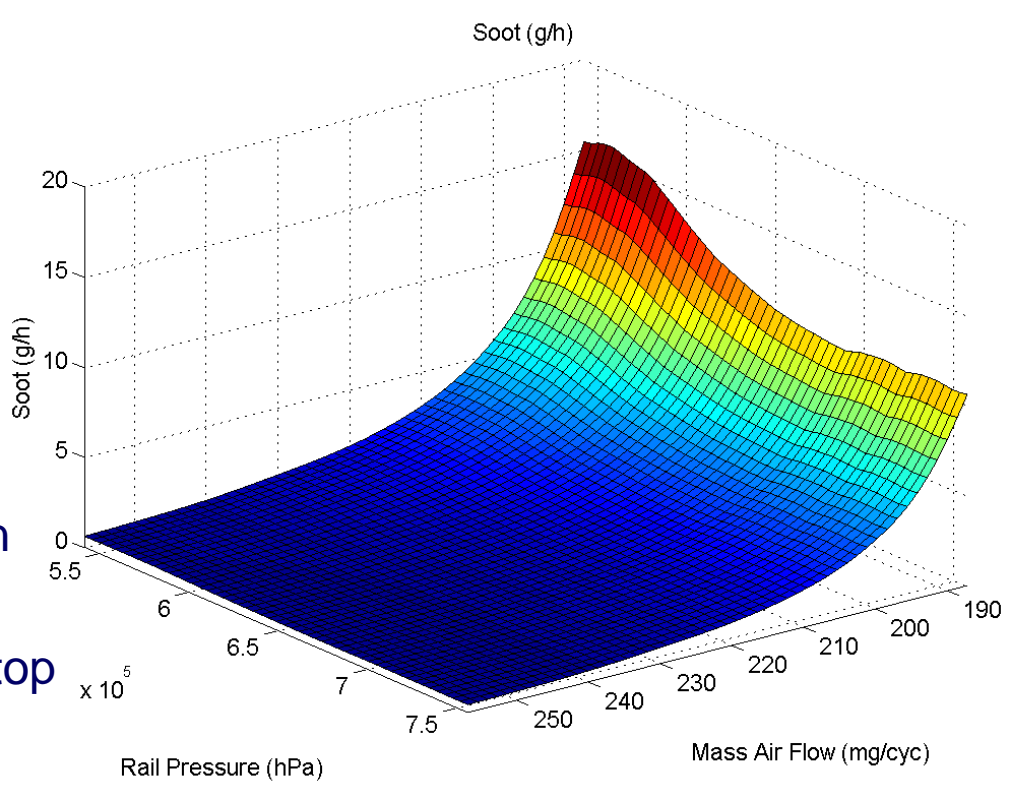

### **Introduction**

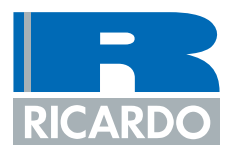

- $\sqcup$  For calibration of VVT and G-DI systems
	- Classical DoE can be made to work adequately
	- Advanced modelling methods make life much easier!
- $\Box$  Classical DoE has many disadvantages
	- **Inflexibility** 
		- Doesn't model exponential effects well
			- E.g. edge of misfire
	- Crude handling of interactions
	- Onerous range setting requirement
	- Requirement for orthogonality
- $\sqcup$  Stochastic Process Models (SPM) are best for engine calibration
	- Low number of test points
- Alles **Communists Low number of test points<br>
Alles 2008 Very robust to noisy data<br>
Alles 2008 Very robust to noisy data** Very robust to noisy data

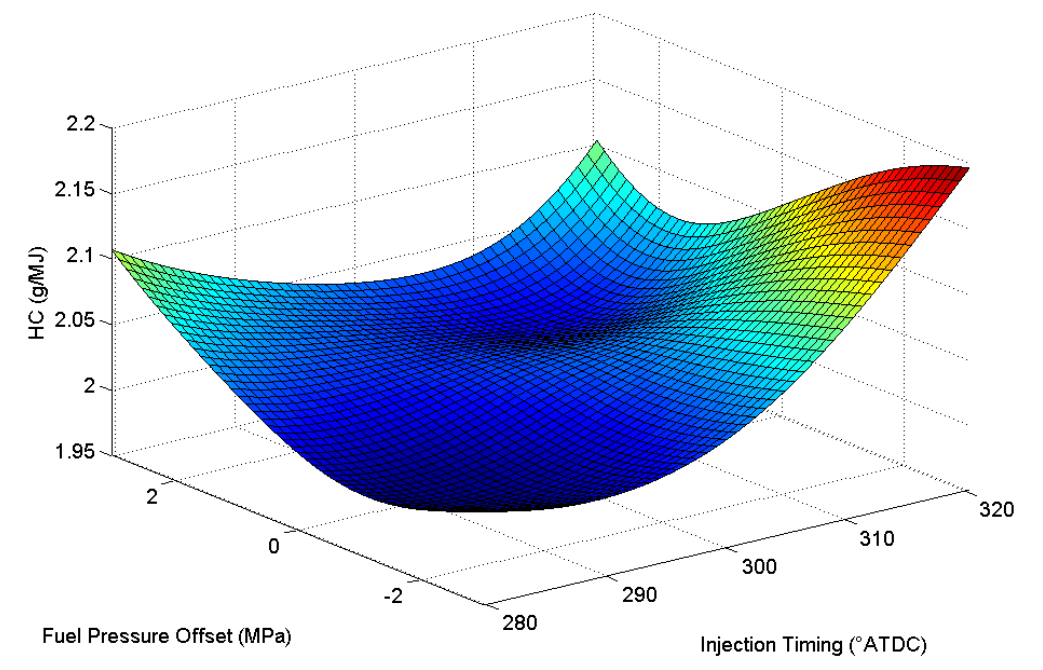

### **Introduction**

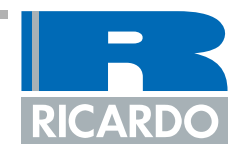

- $\Box$  Most engineering DoE packages (CAMEO, DesignExpert, MODDE, etc) are based on polynomial models
- $\Box$  Polynomial models have some major disadvantages
	- Testing at 3 variable levels (settings) gives poor results for some engine characteristics
	- Range setting critical
		- Too wide ranges => poor model
	- Sensitive to noise on data and outliers
	- Not suitable for global models
		- Models with speed and load as inputs

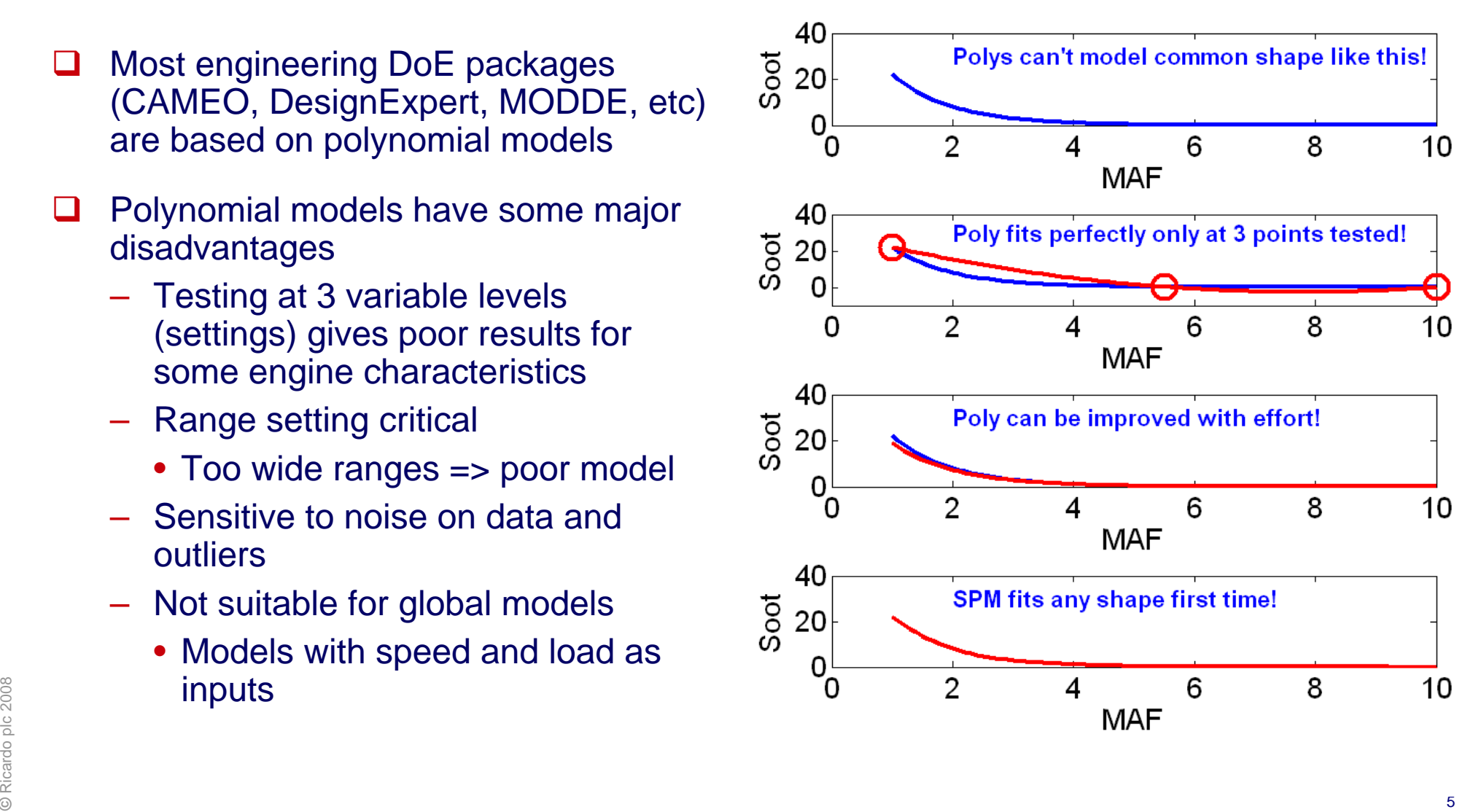

### **Contents**

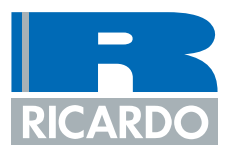

 $\Box$ Introduction

- $\Box$ DoE Tools and Process
- $\Box$ Application – Dual VVT Gasoline Direct Injection Engine
- $\Box$ **Conclusions**

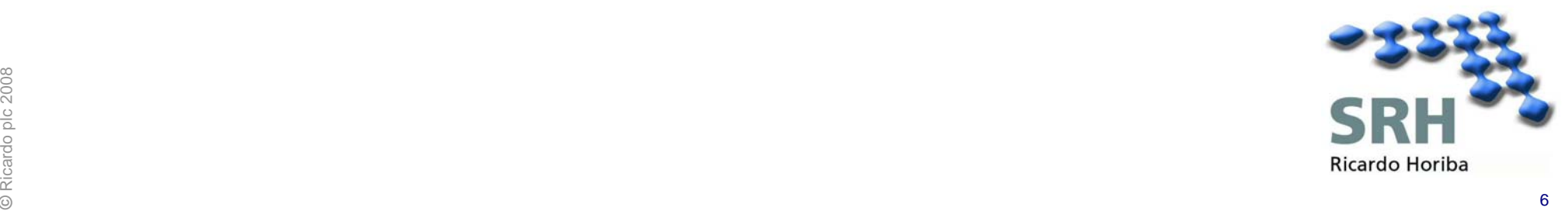

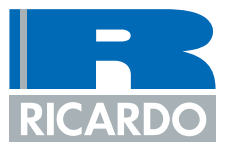

- $\Box$  A suite of tools based on the SPM technique was developed by Ricardo with the "DEPE Consortium", and has been in routine use at Ricardo for several years
- $\Box$  The core functions from DEPE and other Ricardo DoE tools are now being integrated with the STARS test automation platform
- $\Box$  These tools support the conventional DoE process
	- Planning  $\Rightarrow$  Design  $\Rightarrow$  Testing  $\Rightarrow$  Modelling  $\Rightarrow$  Optimisation
- $\Box$ Tools designed to minimise requirement for specialist DoE support
- $\Box$  Integration with STARS provides management of data between tools, and a common environment for test bed and office based DoE activities

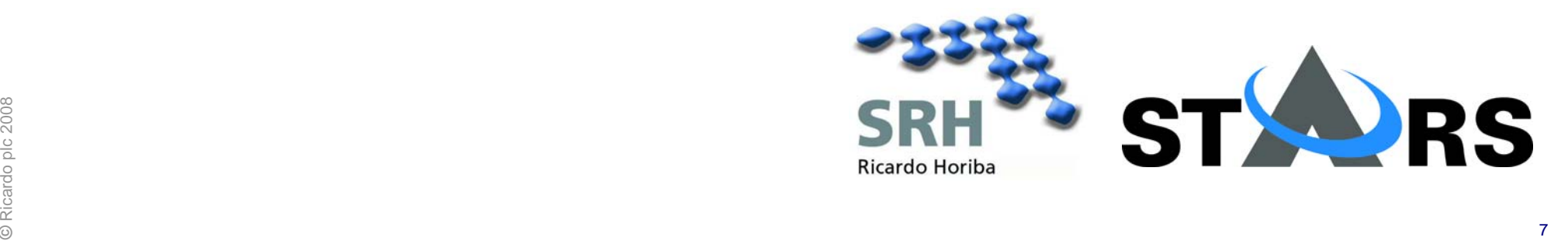

**Planning**

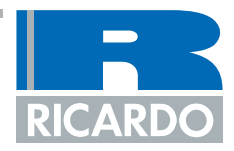

#### Planning  $\Rightarrow$  Design  $\Rightarrow$  Testing  $\Rightarrow$  Modelling  $\Rightarrow$  Optimisation

#### ப Planning

- Set objectives
- Select DoE method
- Which variables to include
- What resources are required
- ப Planning supported by online information system
	- "Virtual DoE Specialist"
- $\frac{1}{\sqrt{2}}$ – Human specialist only involved if it's a novel application of DoE

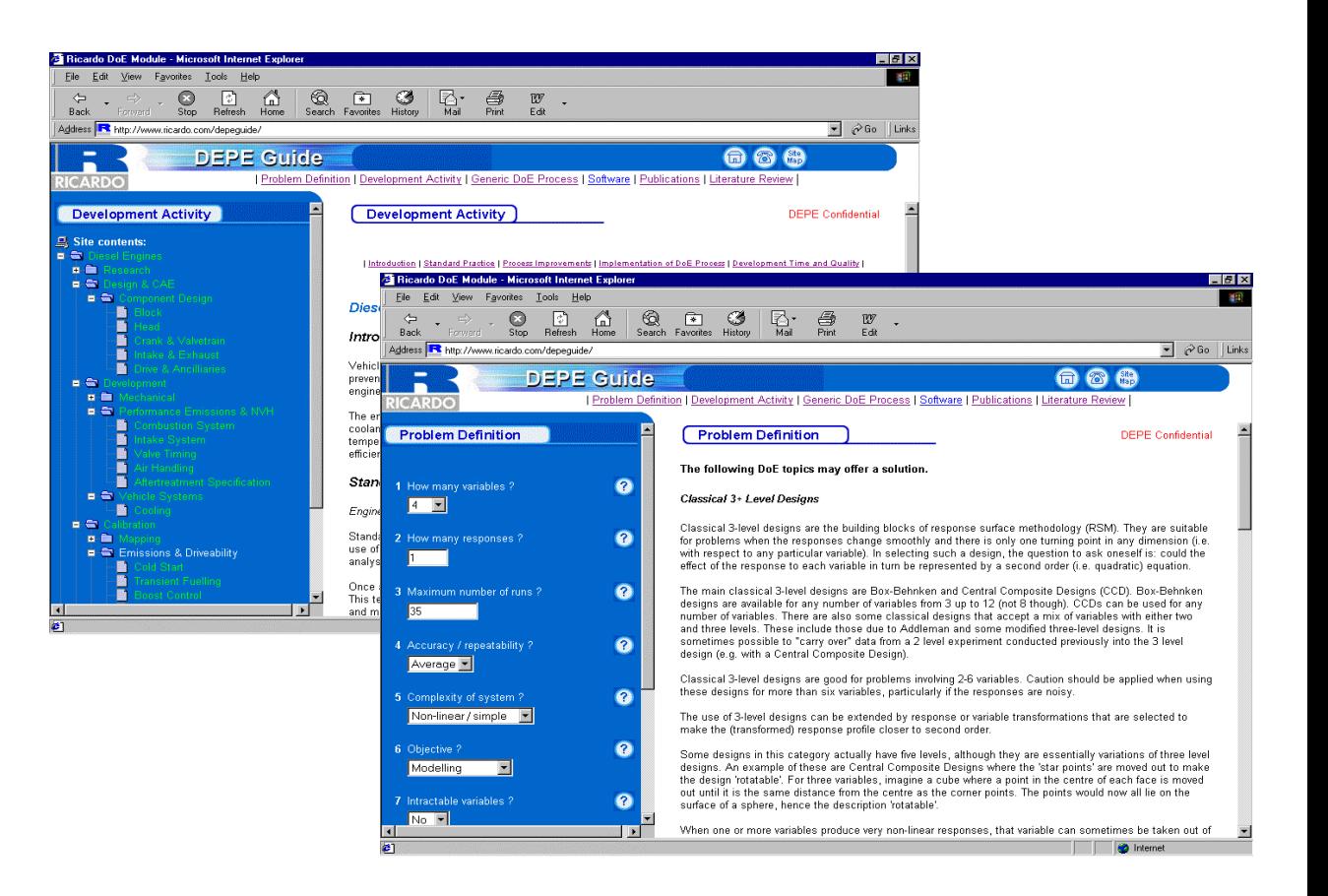

**Design** 

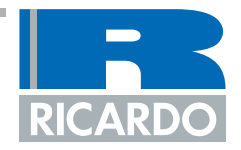

### Planning <sup>⇒</sup> Design <sup>⇒</sup> Testing <sup>⇒</sup> Modelling <sup>⇒</sup> Optimisation

- $\sqcup$  Design tool is used to:
	- Generate space filling designs
	- Specify the make-up of the design
		- Optimal LHC
		- Corner Points
		- Centre Points
	- Apply constraints
- $\Box$  Range setting
	- Usually short preliminary test necessary
	- Sometimes a desktop exercise
- $\sqcup$  DoE specialist not usually required

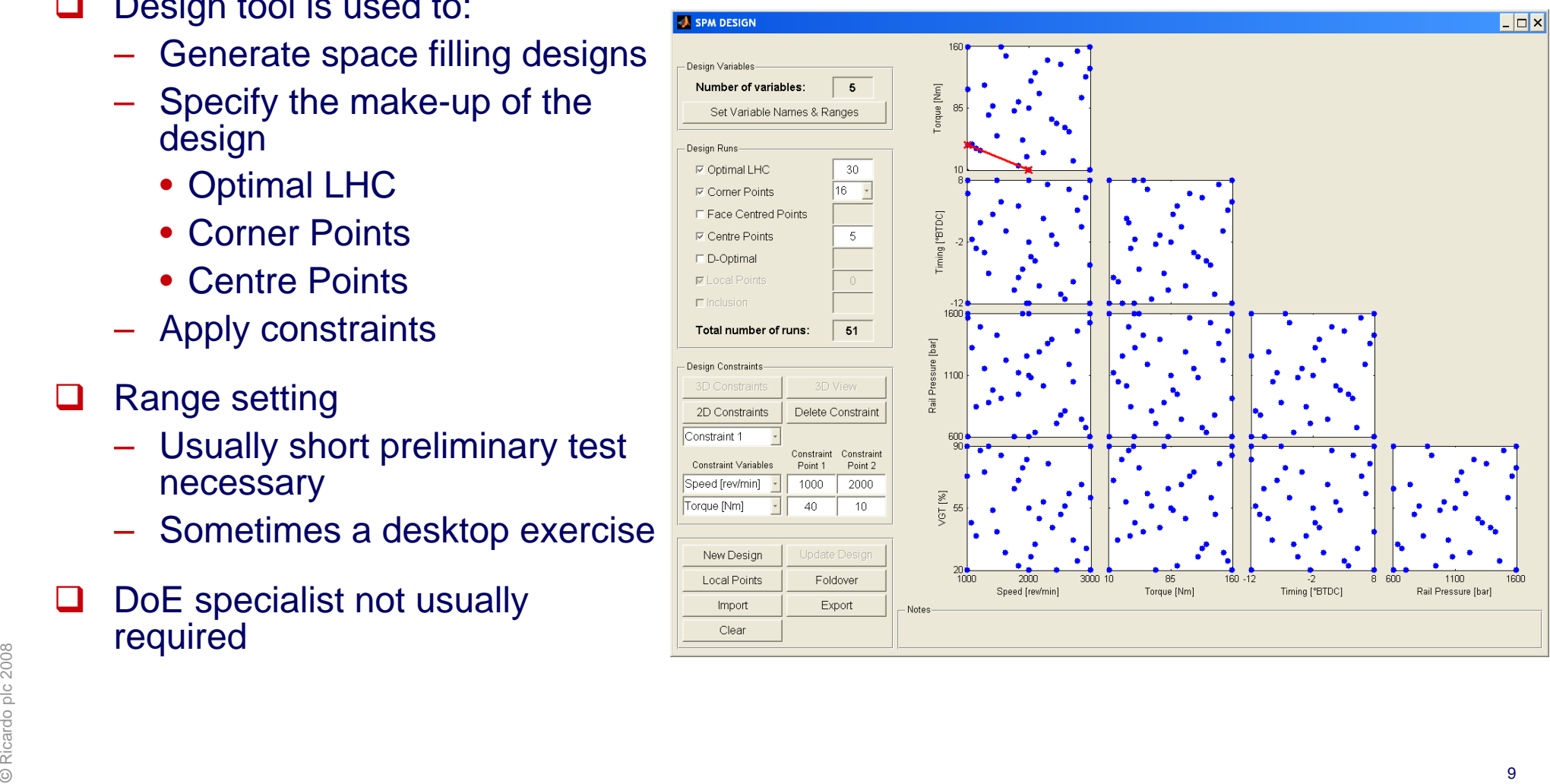

**Testing**

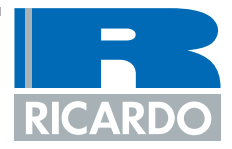

### Planning  $\Rightarrow$  Design  $\Rightarrow$  Testing  $\Rightarrow$  Modelling  $\Rightarrow$  Optimisation

- ப Process is compatible with manual and automated testing
	- Automated testing is best for productivity and data quality
- $\sqcup$  Tools for processing data (e.g. spark sweeps) are included
- $\Box$  Formatting is handled automatically for data exchange between DoE tools and STARS
- $\sqcup$  DoE specialist not usually required

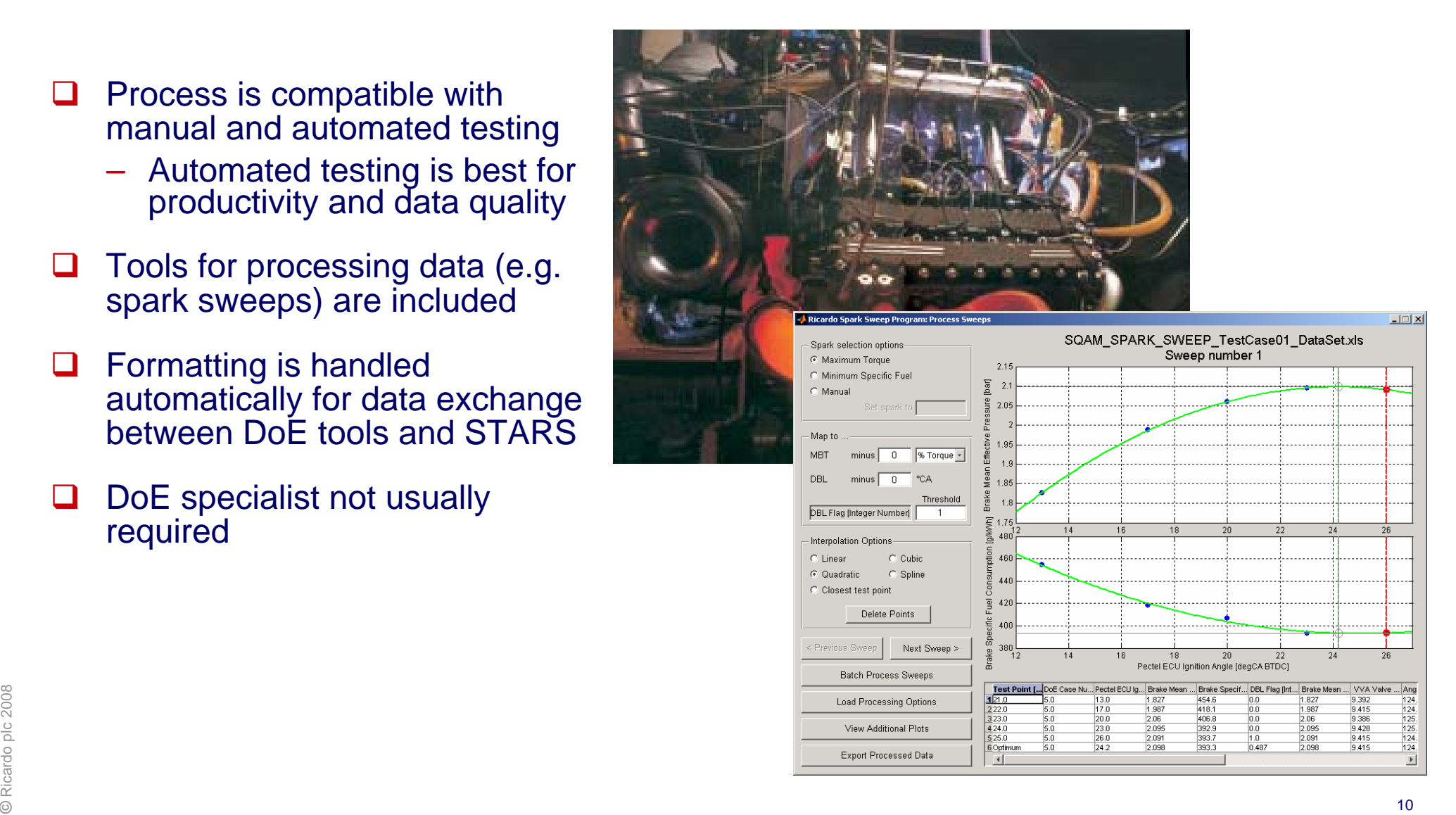

**Modelling**

![](_page_10_Picture_1.jpeg)

Planning  $\Rightarrow$  Design  $\Rightarrow$  Testing  $\Rightarrow$  Modelling  $\Rightarrow$  Optimisation

- $\Box$  Tool for batch processing SPM models
	- Essential with automated testing in order to 'keep up' with testbed
- $\Box$ Modelling by calibration engineer
- $\Box$ DoE specialist has "Quality Assurance" role

![](_page_10_Figure_7.jpeg)

![](_page_10_Figure_8.jpeg)

**Optimisation**

![](_page_11_Picture_1.jpeg)

Planning  $\Rightarrow$  Design  $\Rightarrow$  Testing  $\Rightarrow$  Modelling  $\Rightarrow$  Optimisation

- $\sqcup$  Pareto Optimisation Tool
	- Multi-objective optimisation tool
- $\Box$  Generic constraint function
	- Keeps optimiser within "as tested" variable space
- $\Box$  Optimisation tool used by calibration engineer
	- DoE specialist not usually required
- $\sqcup$ Automated calibration generation

![](_page_11_Figure_10.jpeg)

#### **Contents**

![](_page_12_Picture_1.jpeg)

- $\Box$ Introduction
- $\Box$ DoE Tools and Process
- $\Box$ Application – Dual VVT Gasoline Direct Injection Engine
- $\Box$ **Conclusions**

![](_page_12_Picture_6.jpeg)

# **Application - Dual VVT Gasoline Direct Injection Engine**

![](_page_13_Picture_1.jpeg)

#### $\sqcup$ V6 gasoline engine

- $-$  3.5 $\ell$  24v with VVT and G-DI
- ப Large premium sector vehicle, series production application
- $\Box$  4 major calibration variables
	- Continuously variable cam timing
		- IVT
		- EVT
	- – Direct fuel injection (homogenous charge)
		- Injection timing
		- Fuel delivery pressure

 $\Box$ This presentation covers base steady state calibration for stoichiometric region only

### **Planning and Design**

![](_page_14_Picture_2.jpeg)

#### $\Box$ Planning

- Design, Modelling & Optimisation at Ricardo
	- Stochastic process models
- Testing at client facility

#### ப **Design**

- 8 experiments at fixed engine speeds
- 52 test points per experiment
	- 416 spark sweeps in total
- 5 variables for each experiment
	- Mass air flow
	- IVO
	- Overlap
	- Injection timing
	- Fuel delivery pressure
- **Example 19**<br> **Righter Speed (rev/min)**<br> **Righter Speed (rev/min)**<br> **Righter Speed (rev/min)**<br> **Righter Speed (rev/min)**<br> **Righter Speed (rev/min)**<br> **Righter Speed (rev/min)**<br> **Righter Speed (rev/min)**<br> **Righter Speed (re** – IVO, overlap and fuel pressure defined as offsets to nominal setting

#### Note:

Spark timing not included as a variable Optimum spark timing is modelled as a response

![](_page_14_Figure_20.jpeg)

**Test Matrix**

![](_page_15_Picture_1.jpeg)

![](_page_15_Figure_2.jpeg)

**□** Space filling design - note higher density of points at low MAF

 $\Box$ 

**Test Matrix**

![](_page_16_Picture_1.jpeg)

Number of variables =  $5$ <br>Number of Design runs =  $52$ 

![](_page_16_Figure_3.jpeg)

![](_page_16_Figure_4.jpeg)

 $\Box$ 

### Design space in "real units"

![](_page_17_Picture_1.jpeg)

#### $\Box$ **Testing**

- Rapid testing
	- Fixed MAF spark sweeps
	- Exact set points not essential
- $\leftarrow$  IVO adjusted if test point unstable (e.g. at high overlap conditions)
	- This has no impact on modelling
- Specialist Matlab tool for processing spark sweeps and formatting data ready for modelling can also be invoked from STARS

![](_page_17_Figure_9.jpeg)

### **Modelling Preliminaries**

![](_page_18_Picture_1.jpeg)

![](_page_18_Figure_2.jpeg)

![](_page_18_Picture_3.jpeg)

![](_page_18_Figure_4.jpeg)

© Ricardo plc 2008

## **Modelling**

![](_page_19_Picture_1.jpeg)

#### $\sqcup$ Modelling with SPMs

- **BSFC**
- **BSNO<sub>x</sub>**
- BSHC
- COV(IMEP)
- **Smoke**
- Optimum spark
- –**Torque**
- Exhaust temperature
- Manifold pressure

![](_page_19_Figure_12.jpeg)

### Batch processing feature

e Approximately one hour per set of responses<br>
a contract the set of responses<br>
a contract to response of the set of responses<br>
a contract to response of the set of responses

 $\Box$ 

**Modelling**

![](_page_20_Picture_1.jpeg)

![](_page_20_Figure_2.jpeg)

**□** Example view of selected models at 2000 rev/min

 $\Box$ 

### **Optimisation**

![](_page_21_Picture_1.jpeg)

#### $\Box$ **Optimisation**

- Matlab-based Pareto Optimisation Tool
	- At each ECU map site
		- Minimum BSFC with COV(IMEP) and smoke constraints

![](_page_21_Figure_6.jpeg)

### **Contents**

![](_page_22_Picture_1.jpeg)

- $\Box$ Introduction
- $\Box$ DoE Tools and Process
- $\Box$ Application – Dual VVT Gasoline Direct Injection Engine
- $\Box$ **Conclusions**

![](_page_22_Picture_6.jpeg)

### **Conclusions**

![](_page_23_Picture_1.jpeg)

- $\Box$  The use of the SPM methods realises great benefit in terms of test time and calibration quality
- $\sqcup$  A successful application of these techniques to an engine with direct injection and variable valve timing has been presented
- $\Box$  Compared to polynomial methods
	- The variable range setting process is greatly simplified
	- Orthogonal or overly complicated experimental designs are not needed
	- –The models are more resistant to unexpected non-linearity
	- –The modelling process is less sensitive to test setting deviations
	- Testing considerably reduced
		- Number of test points reduced (by inclusion of MAF in DoE models)
			- 800 spark sweeps for polynomial
			- 400 spark sweeps for SPM
- $\Box$  DoE methods are well established with tools designed for both testbed and office based activities
- $R<sub>2</sub><sup>3</sup><sub>2</sub><sup>3</sup><sub>2</sub><sub>2</sub><sup>3</sup><sub>24</sub>$  Good tools and techniques reduce requirement for specialist DoE expertise<br> $\frac{2}{3}$  $\Box$